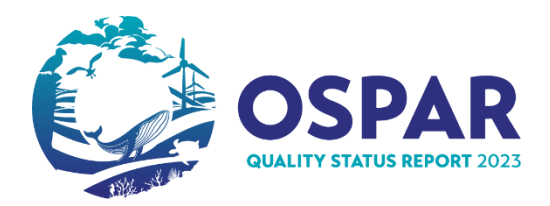

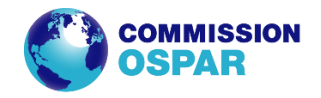

# Guidance for completing QSR template for the Common Indicator Assessment

# **Submitting assessment sheet material**

In order to assist the Secretariat in producing the online layout of the assessment sheet, information should be submitted in the following **MS Word** document template.

The common indicator template includes an **excel** Addendum for summary results of particular relevance to those Contracting Parties that are also EU Member States. The addendum is to be completed by the indicator experts and provided to the Secretariat.

Greyed cells are to be completed by the Secretariat

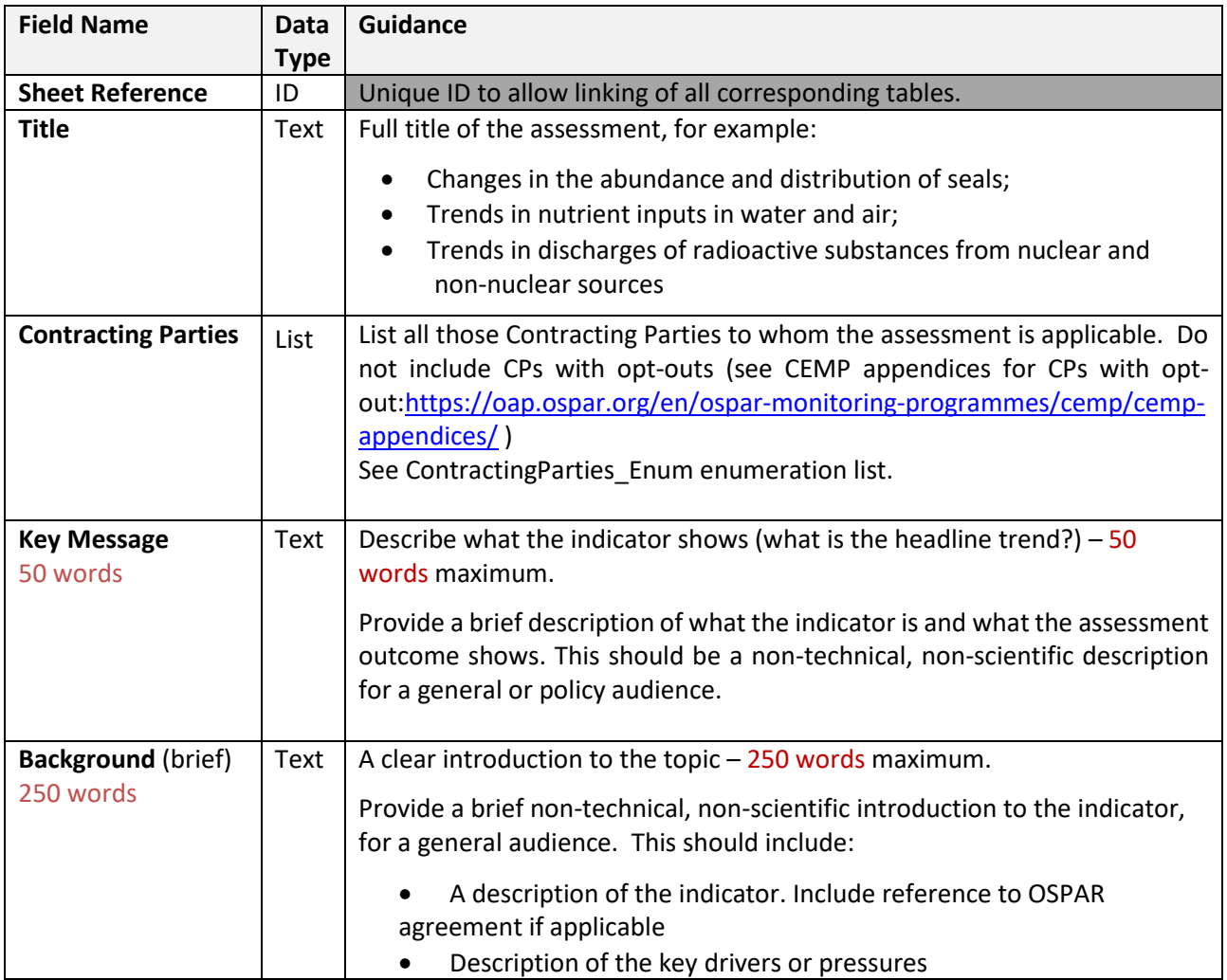

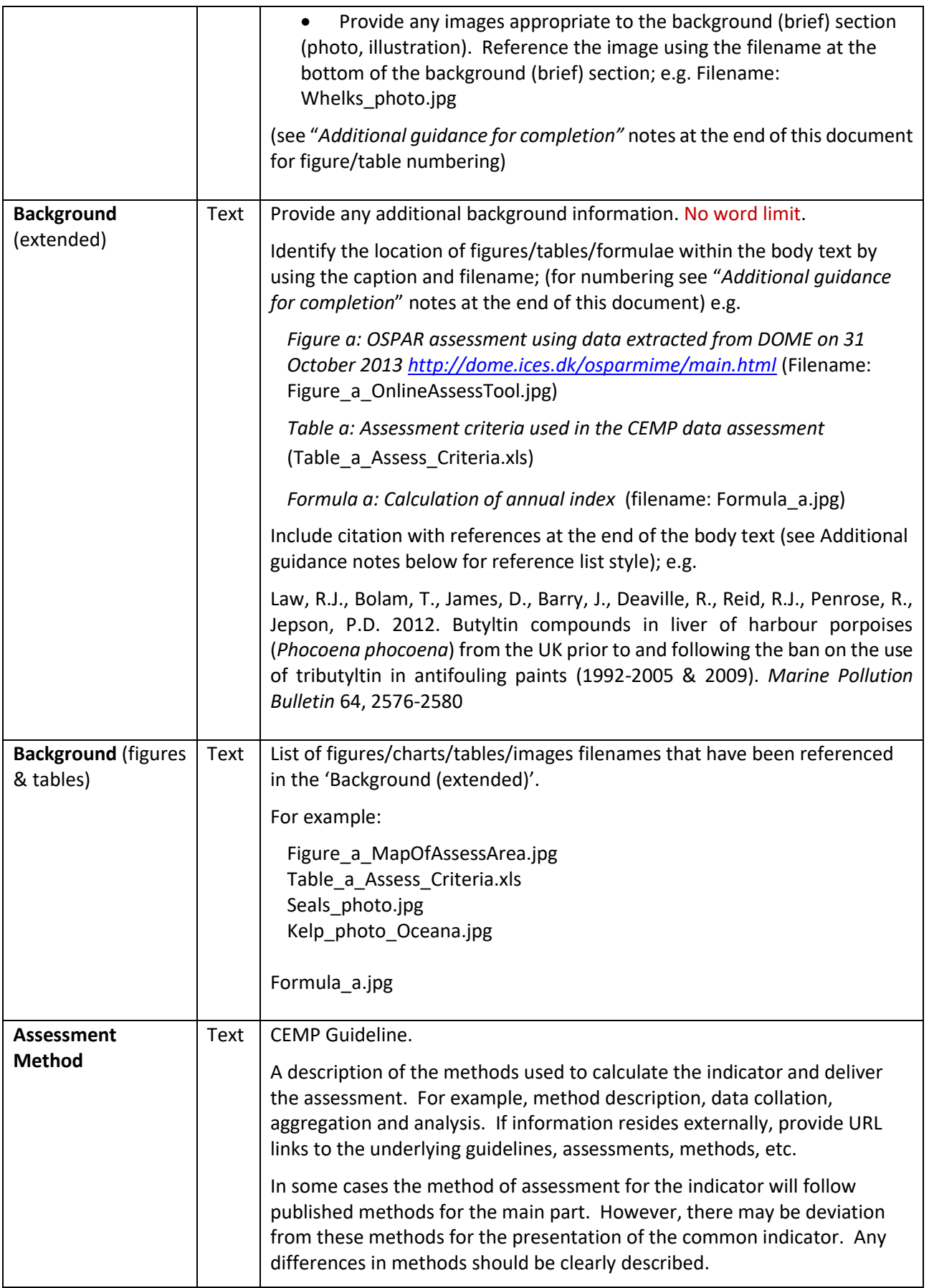

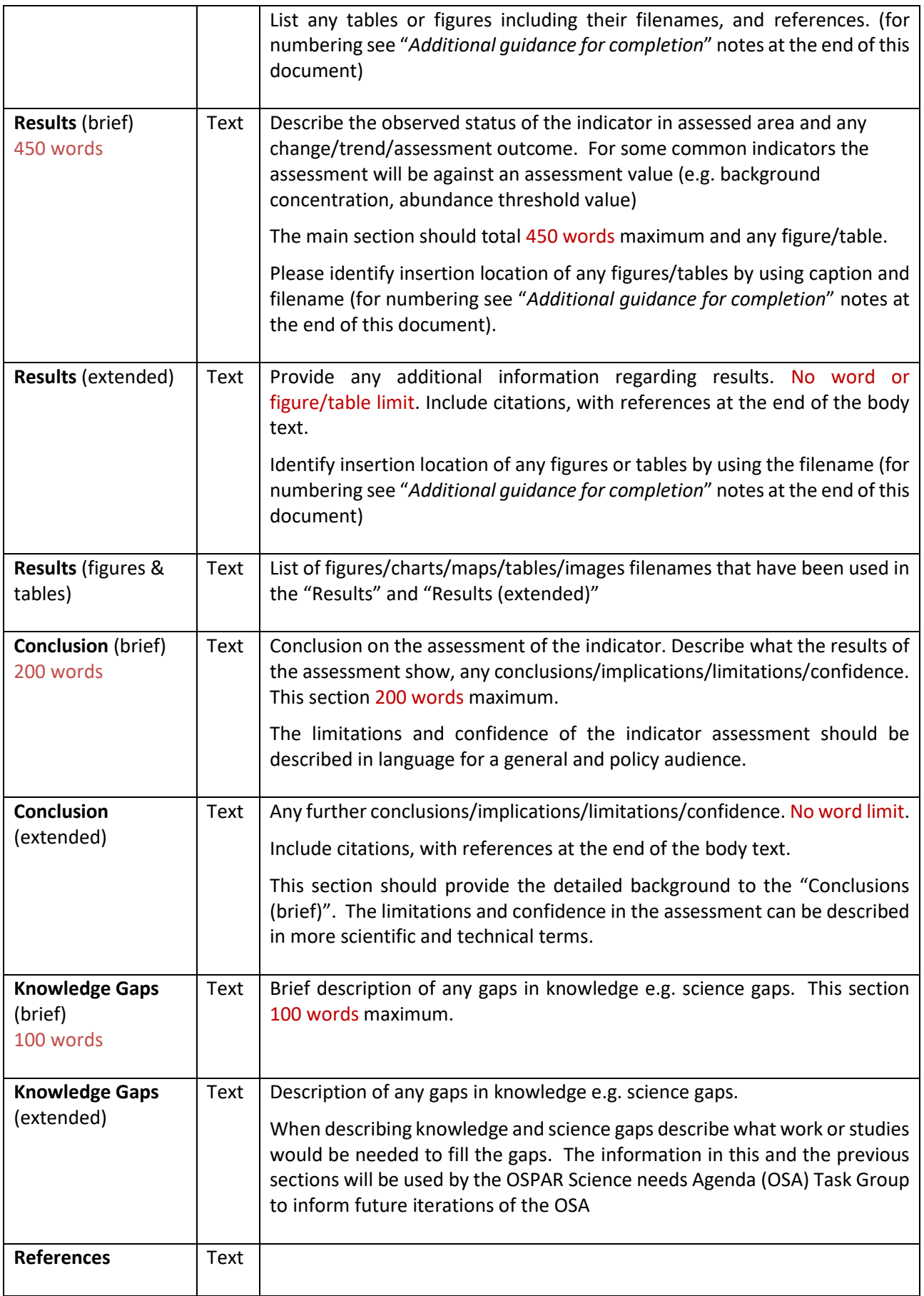

#### **Assessment Metadata**

Metadata are "data about the content, quality, condition, and other characteristics of data"<sup>1</sup>. The objective of collecting standardised metadata is to provide a structure for describing the assessment that has been carried out. Metadata define a core set of elements which explain the assessment from a technical perspective; increasing confidence, allowing reuse and enabling users to evaluate applicability of the assessment to external functions. An added asset is the facilitation of discovery and reuse of the assessment and its underlying data because of the increased documentation of its technical characteristics.

Assessments will be handled in a semi-automated fashion; completion of the metadata and provision of associated files will allow the information to be uploaded and made available via the OSPAR Data and Information Management System (ODIMS).

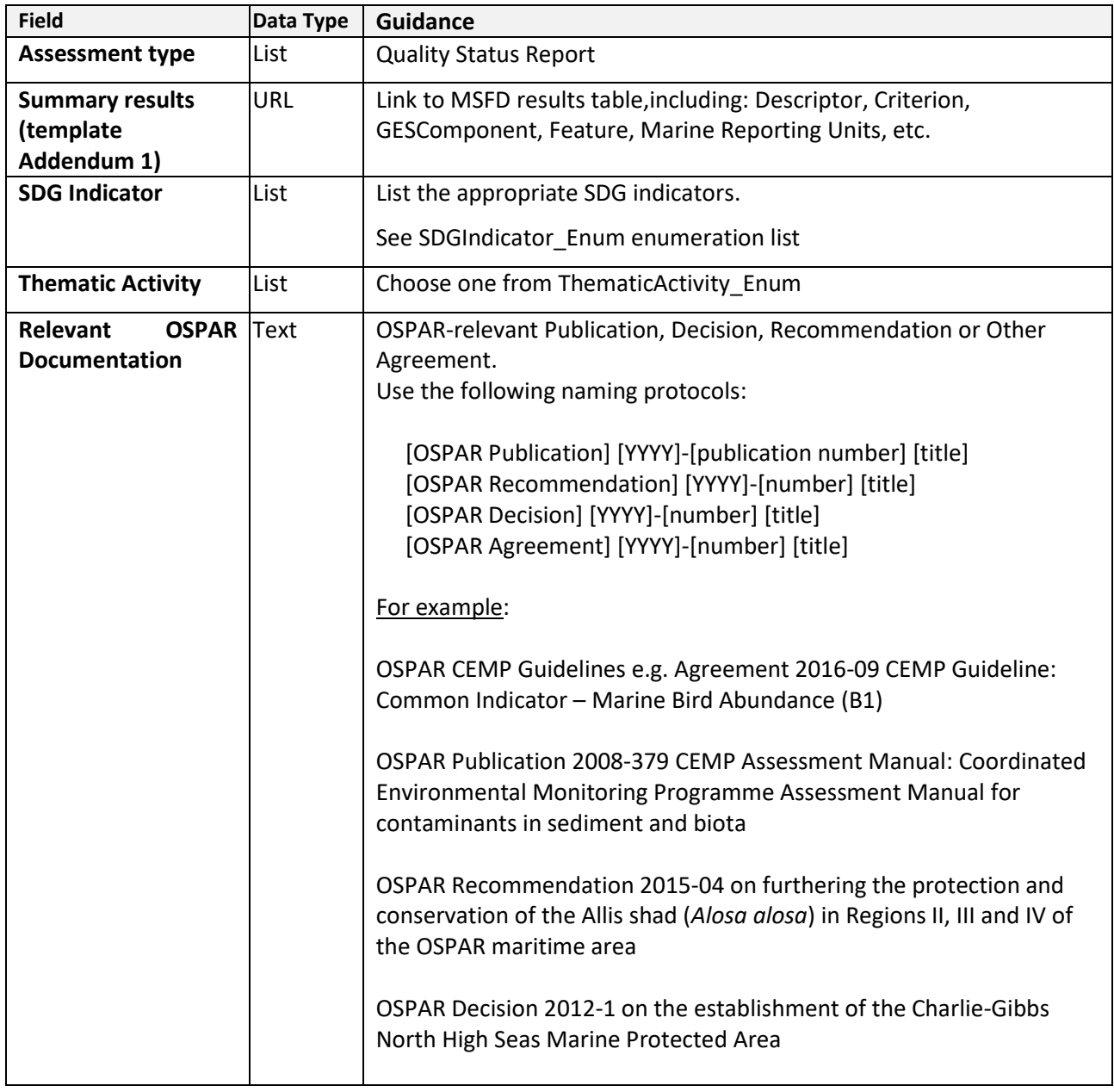

Greyed cells are to be completed by the Secretariat.

<sup>&</sup>lt;sup>1</sup> FGDC Content Standard for Digital Geospatial Metadata Workbook, Ver 2.0, May 1, 2000

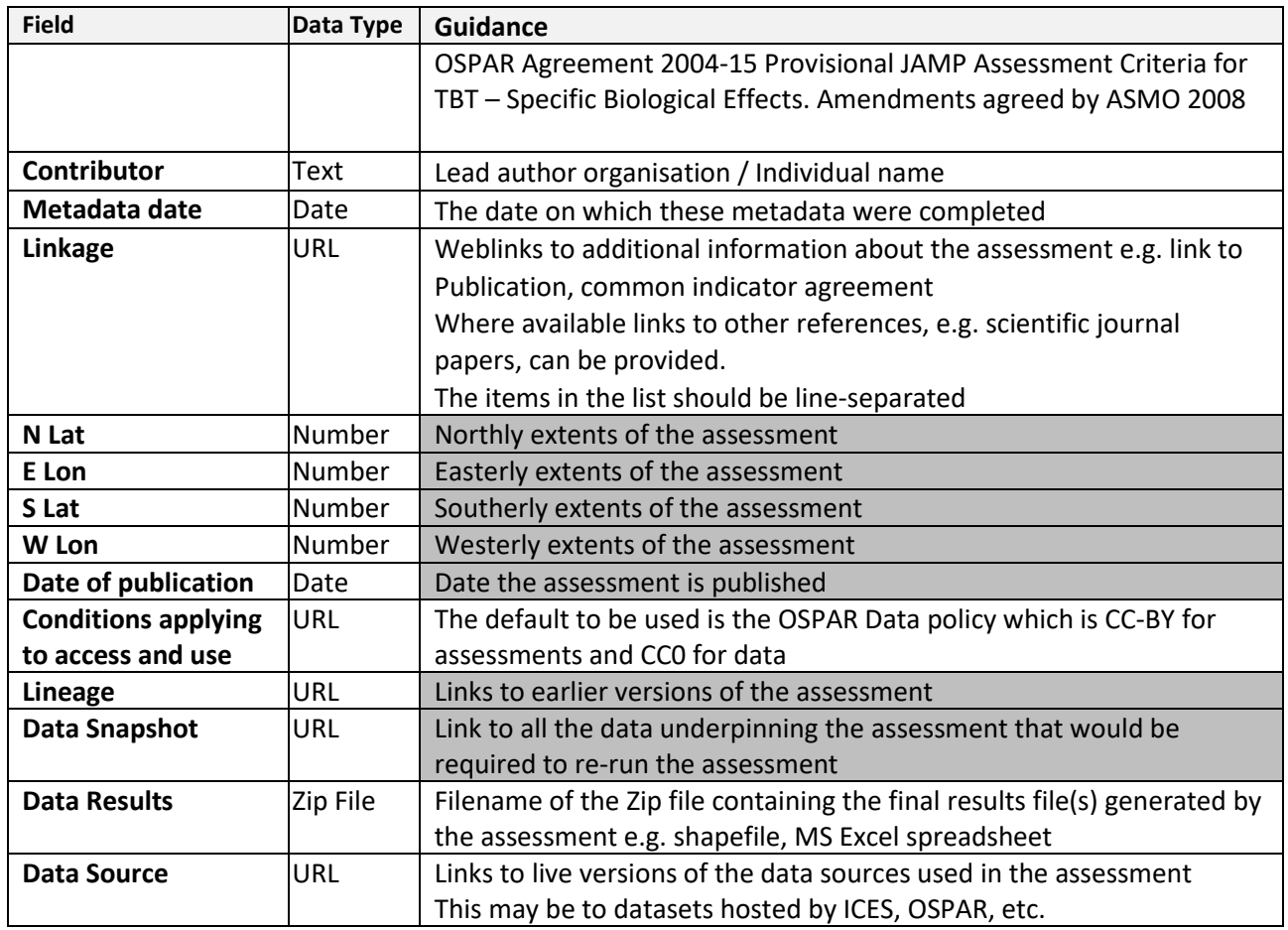

# **Additional Guidance for completion**

## **Figure/Table naming**

The numbering of the figures/tables/formulae/charts etc. in the "*brief"* sections, will follow a Figure 1, Figure 2, Figure 3, etc. structure;

For the online only "*extended"* sections, the figure/table numbering will follow a Figure a, Figure b, Figure c, Table a, Table b, etc. structure.

To be supplied to the Secretariat in a zip file.

#### **Data snapshot**

All data and any associated coding or script that have been applied to the data in order to run the assessment must be supplied in the final assessment package. These can be supplied in the native format, e.g. spreadsheets, databases, R code, Visual Basic script, in a single zip file, following the prescribed naming convention. This is required for transparency and forms part of the audit trail

#### **Photos**

#### As jpeg

A minimum of 2 photographs should be supplied and all photos must be fully accredited with permission for publication and online use. If no accreditation is necessary, please make this clear. Images must be at a resolution of 300dpi and in jpeg format – screenshots are not suitable

#### **Graphs**

As jpeg

All graphs need to have clear, brief titles and be provided as a high-resolution jpeg. All data used to make the graph must be supplied in Excel or readily accessible format

#### **Formulae**

As jpeg

For example

$$
y_t = \frac{1}{n_t} \sum_i c_{ti}
$$

## **Tables**

#### As Excel file

All tables need to have a clear, brief title. All data used to make the table must be supplied in Excel or Word format.

#### **Infographics**

As jpeg

All infographics need to have a clear, brief title and be provided as a high resolution jpeg. All information used to make the infographic must be provided in a suitable and accessible format.

#### **Maps**

As jpeg

All maps need to have a clear, brief title. All background data used to make the maps, such as shapefiles, need to be supplied in the assessment snapshot data package.

## **Use of language**

*Scientific names* – try to avoid using scientific names if at all possible. If this is not possible, be consistent e.g. do not use scientific names in tables and common names in text. Scientific names can be used in the extended online text, provided the common name is referenced in the first instance it is used. In translating between scientific and common names use the World Register of Marine Species, available from http://www.marinespecies.org/.

*Avoid acronyms or explain them* – avoid the use of acronyms in the summary text, in the extended text they can be used but written in full in their first instance.

#### **Referencing**

References should be placed within the references section using the following layouts for peer reviewed and grey literature publications respectively:

Author, X.Y., Date YYYY, Title. Organisation or Journal, Location, Number of pages (e.g. 123 pp) or pages (12- 15)

Title. Organisation, Location, date YYYY. Publication Ref. Number of Pages